THÈME

## **LES OBJETS TECHNIQUES, LES SERVICES ET LES CHANGEMENTS INDUITS DANS LA SOCIÉTÉ** 4 ème

Regarder des vidéos, est-ce polluer ? Quel est l'impact carbone de mon visionnage en ligne ?

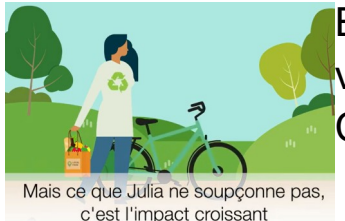

En introduction à cette activité, nous allons visionner une vidéo, ce qui est paradoxal.

Cliquer sur l'image pour lancer cette vidéo.

**Objectifs** : comprendre que tous les gestes ont des conséquences, notamment le visionnage (ou streaming) et ses conséquences sur l'environnement. Utiliser un logiciel de tableur/grapheur

Il s'agit dans un premier temps de comptabiliser le temps passé devant un écran.

Quel est mon temps de visionnage de vidéos en ligne (Youtube, replay...) ?

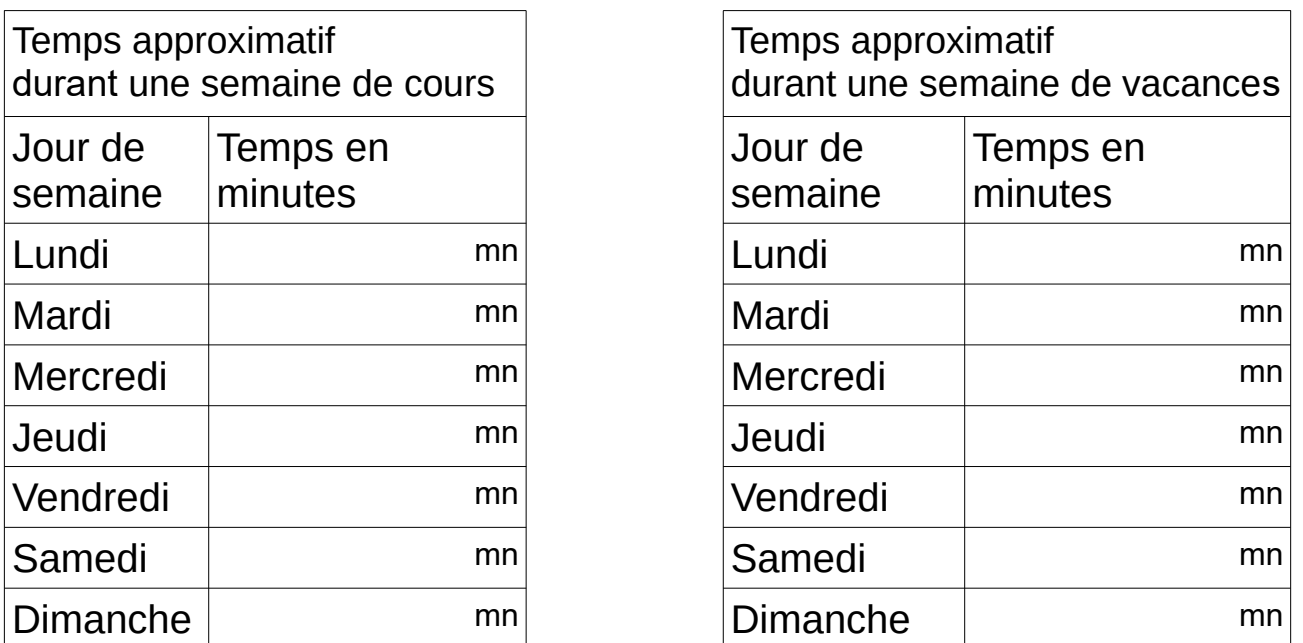

Exclusivement sur des vidéos en ligne (vidéos stockées sur un serveur) :

• Youtube, NetFlix, Canal+, Disney Channel, Vidéo à la demande via la Box, Replay via la box ...

• Mais également les réels, story, shorts et autres vidéos via les réseaux sociaux

Rechercher l'impact carbone d'une vidéo de 1 heure en ligne en g de CO<sub>2</sub>, le convertir en *g de CO2/mn.*

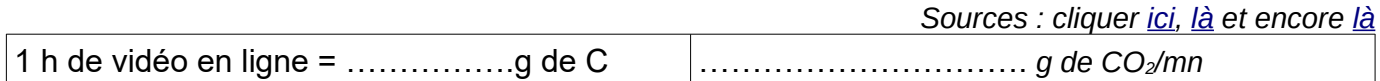

## *Travail demandé :*

✔ Télécharger (et enregistrer) la fiche d'activté (*fiche-activité*), la remplir **sans tricher** sur les temps.

Choisir le tableau relatif au temps de visionnage durant une semaine de vacances **ou** une semaine de cours.

A partir des ressources données dans les liens, retrouver les formules et les fonctions qui permettent de transformer du temps de visionnage de vidéo en équivalant de grammes de dioxyde de carbone (*gCO2 équivalant*).

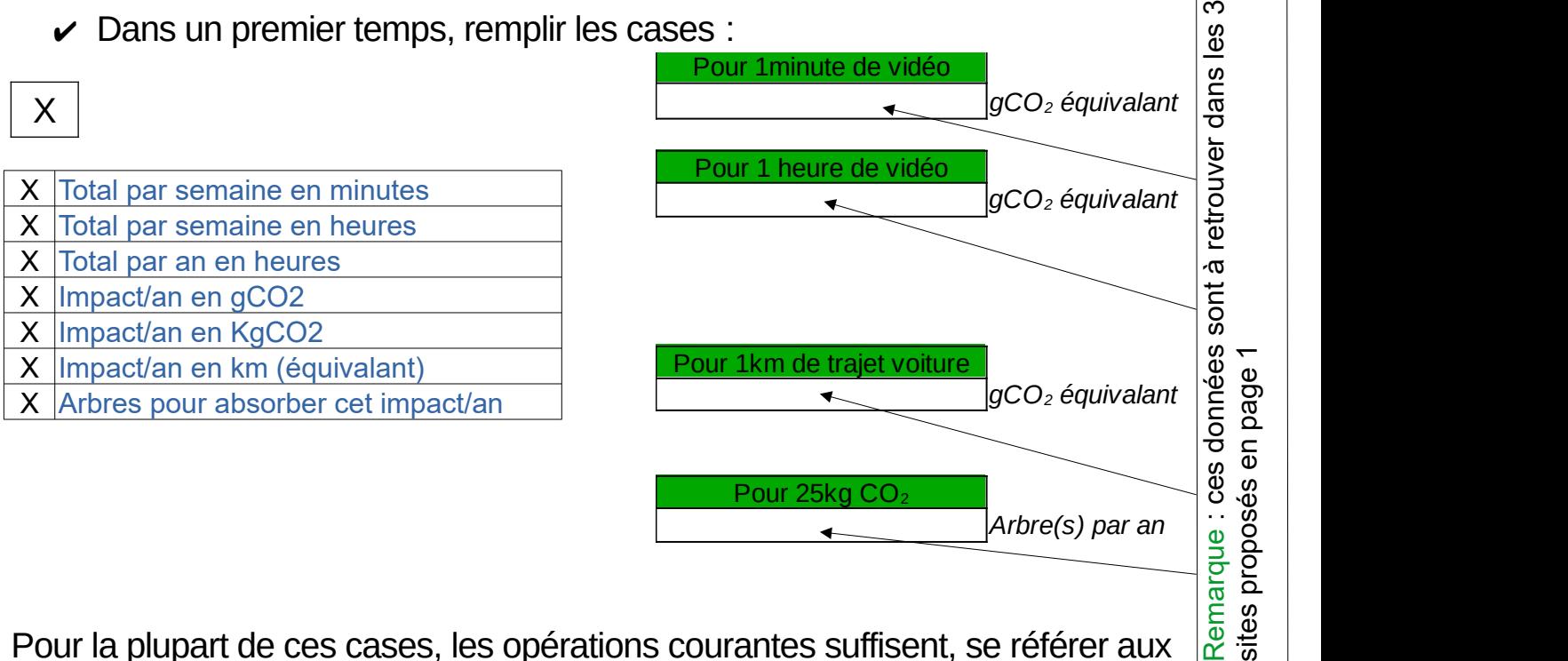

Pour la plupart de ces cases, les opérations courantes suffisent, se référer aux document d'aide pour les remplir.

✔ Dans un deuxième temps, créer le diagramme des temps de visionnage de la semaine : sélectionner les 14 cases, puis :

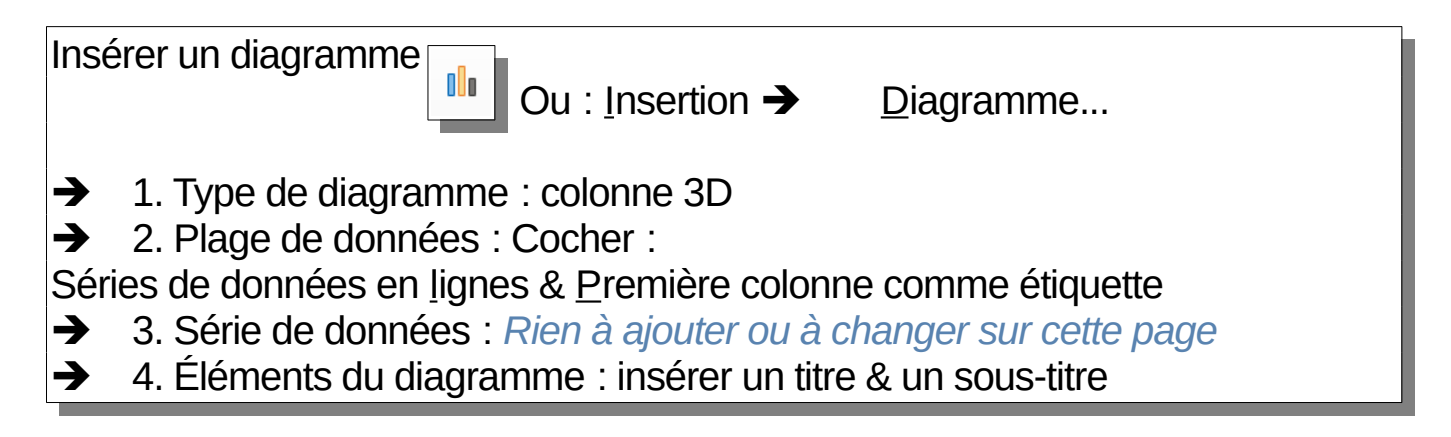

، ک o.